Column 4.01.--Enter the number of demonstration inpatient days applicable to each group associated with the rate in effect January 1 through the end of your fiscal year. Enter the total on line 46.

Add the amounts on line 46, columns 3.01 and 4.01, and enter the result on Worksheet E, Part V, line 2.

Column 5.--Calculate the total for each revenue group by multiplying the rate by the days covered by that rate. Where you must report two rates and two sets of days for each group, multiply the rate in column 3 by the days in column 3.01. Multiply the second rate in column 4 by the days in column 4.01. For each line (group), add the product of column 3 multiplied by the 3.01 plus the product of columns 4 multiplied by 4.01, and enter the result in column 5 on the same line. Add lines 1 through 45, column 5, and enter the total on line 46. Transfer column 5, line 46, to Worksheet E, Part V, line 6.

3514.2 Part II - PPS Statistical Data. --Complete this part for cost reporting periods beginning on and after July 1, 1998. Use this part to report the Medicare days of the provider by RUG. The total on line 46 must agree with the amount on Worksheet S-3, column 4, line . This part has been revised with the issuance of Transmittal # 5. As of the issuance of Transmittal # 5, Part II has been replaced with Part III, and should not be completed.

3514.3 Part III - PPS Statistical Data.-- **Complete Part III for cost reporting periods beginning on or after July 1, 1998.** Use this part to report the Medicare days of the provider by RUG. Do not use Part III for cost reporting periods ending on and after February 28, 2001.

Transition Period.--Indicate the applicable transition period. Your fiscal intermediary will provide you with this status. Example: If your cost report year begins on July 1, 1998, check the box for year number 1. For the next fiscal year beginning on July 1, 1999, check the box for year number 2. For the following fiscal year beginning on July 1, 2000, check the box for year number 3. For the last fiscal year in the transition period beginning on July 1, 2001, check the box for year number 4.

EXCEPTION: THE TRANSITION PERIOD PAYMENT METHOD WILL NOT APPLY TO A SNF THAT **(**1) ELECTED FOR IMMEDIATE TRANSITION TO FEDERAL RATE UNDER SECTION 102 OF THE BALANCED BUDGET REFINEMENT ACT OF 1999, OR (2) **FIRST** RECEIVED MEDICARE PAYMENTS (INTERIM OR OTHERWISE) ON OR AFTER OCTOBER 1, 1995 UNDER PRESENT OR PREVIOUS OWNERSHIP. THESE FACILITIES WILL BE PAID BASED ON ONE HUNDRED PERCENT (100%) OF THE FEDERAL RATE. Enter this rate in column 5.

For the first year of the provider's transition period, the PPS rate will be twenty-five percent (25%) of the Federal Case Mix Rate and seventy-five percent (75%) of the Facility Specific Rate. In the second year of the Provider's transition period, the PPS rate will be fifty percent (50%) of the Federal Case Mix Rate and fifty percent (50%) of the Facility Specific Rate. For the third year of the Provider's transition period, the PPS rate will be seventy-five percent (75%) of the Federal Case Mix Rate and twenty-five percent (25%) of the Facility Specific Rate. For the fourth and final year of the Provider's transition period, the PPS rate will be one hundred percent (100%) of the Federal Case Mix Rate. See columns 9 and 10 below.

Column 2.--Enter the Federal Specific Rate on each applicable RUG line.

Column 3.--Enter the Federal Case Mix rate applicable to each RUG for services from the beginning of the fiscal year through September 30.

Column 4.--Enter the number of days applicable to each RUG for services from the beginning of the fiscal year through September 30.

Columns 5 and 5.01.--Enter in column 5 the Federal Case Mix (adjusted for the labor portion by the update factor specific to the provider's MSA) rate times 104 percent, applicable to each NON-High-Cost RUG for services from October 1, through the end of the fiscal year. Enter in column 5.01 the Federal Case Mix rate times 124 percent applicable to each High-Cost RUGs for services from October 1, through the end of the fiscal year.

Columns 6 and 6.01.--Enter in column 6 the number of days applicable to ALL RUGs for services from October 1 through the end of the fiscal year. Enter in column 6.01 the number of days applicable to each High-Cost RUG for services from October 1 through the end of the fiscal year (This should be the same amount that is reported in column 5 for that RUG.)

The total on line 75, columns 4 and 6 must agree with the amount on Worksheet S-3, Part I, column 4, line 1.

Do not use columns 3 and 4 for a cost report period that begins on October 1. Report the applicable Federal Case Mix rates in column 5 for each NON-High-Cost RUG. Report Medicare days for ALL RUG's in column 6. Report the applicable High-Cost Rates in column 5.01, and the High-Cost Days in column 6.01. (This should be the same amount that is reported in column 5 for that RUG.)

Column 7.--Multiply the rates in column 3 times the days in column 4. Round to zero places. Multiply the rates in column 3.01 times the days in column 4.01. Round to zero places. Multiply the rates in column 5 times the days in column 6. Round to zero places. Multiply the rates in column 5.01 times the days in column 6.01. Round to zero places. Add the results from column 4, 4.01, 6, and 6.01. Enter the combined total on each line. Round each line in column 7 to zero decimal places.

Column 8.--Multiply the facility specific rate times the total program annual days (sum of columns 4, 4.01, and 6) for each RUG, and enter the product in column 8.

Columns 9.--Multiply the Federal amount in column 7 times your transition period percentage. i.e. year # 1 is 25 percent year # 2 is 50 percent year # 3 is 75 percent, an year  $# 4$  and forward is 100 percent. Enter the results on the appropriate line for each RUG. Enter the sum of lines 1 through 45 on line 75.

Column 10.--Multiply the facility specific amount times the reciprocal percentage applied to the Federal rate, i.e. 75 percent, 50 percent, 25 percent, or 0 percent. Enter the result on the appropriate line for each RUG. Enter the sum of lines 1 through 45 on line 75. Add the amount in column 9, line 75, plus the amount in column 10, line 75, together, and transfer this total to Worksheet E, Part III, line 7.

SPECIAL INSTRUCTIONS TO CALCULATE THE INCREASE FOR CERTAIN HIGH COST PATIENTS, EFFECTIVE FOR SERVICES FURNISHED ON AND AFTER APRIL 1, 2000.

Section 101 of the Balanced Budget Refinement Act of 1999 (BBRA, P.L. 106-113, Appendix F) provides for a temporary, 20 percent increase in payment for 15 specified RUGs (listed below). The BBRA provides that this 20 percent increase becomes effective for services furnished beginning on April 1, 2000, and remains in effect until the date that HCFA implements a refined case-mix classification system. The following is a list of the affected RUGs along with the corresponding line on Worksheet S-7, Part III.

HIGH - COST RUGS

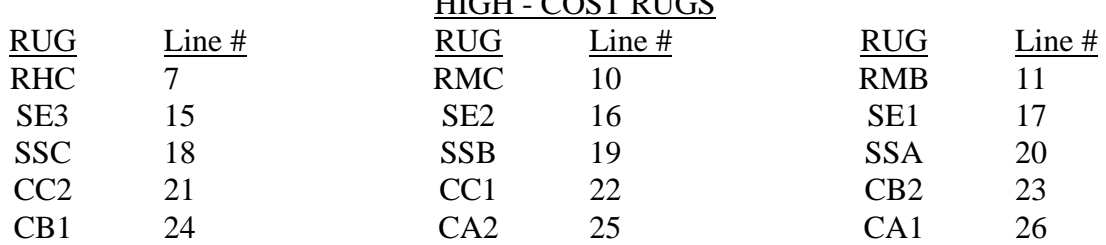

Subscript columns 3 and 4 of this worksheet to columns 3.01 and 4.01 respectively. Identify column 3.01 as "Federal Rate – High Cost Add-On", (for services between April 1, 2000 and September 30, 2000). Identify column 4.01 as "Add-On Days" (for services between April 1, 2000 and September 30, 2000). Enter in column 3.01 for each of the 15 lines identified above, 20 percent of the amount on the corresponding line in column 3. Enter in column 4.01 the days applicable to services, for the 15 lines listed above, from April 1, 2000 through September 30, 2000 or the end of the fiscal year. Where the fiscal year ends between April 2, 2000 and September 30, 2000 the provider should report in column 6.01 only the days applicable for April 1 through the end of the fiscal year. The days from the beginning of the next fiscal year through September 30, 2000 will be reported in column 4.01 of the subsequent cost report.

Section 101 of the BBRA also provides for an additional 4 percent increase in payment for ALL services furnished during fiscal years (FYs) 2001 and 2002. Therefore, for services furnished after September 30, 2000, and before October 1, 2002, columns 5 and 6 of this worksheet should be subscripted to columns 5.01 and 6.01, respectively. Identify column 5.01 as " Federal Rate – High Cost Add-On" (for services after September 30), and identify column 6.01 as " Add-On Days" (for services after September 30). Enter in column 5.01 for each line identified above, 20 percent of the Federal Case Mix Rate. Enter in column 6.01 the days applicable to services associated with the high cost RUGs (as listed above), from October 1, 2000 to the end of the provider's fiscal year.

All of the RUG rates will be increased by 4 percent. Enter in column 5, the Federal Case Mix Rate times 104 percent.

3514.4 Part IV - PPS Statistical Data for Electronic Filing.--Use Part IV for cost reporting periods ending on and after February 28, 2001. Use this part to report the Medicare days of the provider by RUG.

*NOTE: Effective for services on and after January 1, 2006, nine new RUGs are introduced into the reimbursement calculation on this worksheet. These new RUGs are: "RUX", "RUL", "RVX", "RVL,"RHX", "RHL", "RMX", "RML", and "RLX".* 

*Subscript the lines on Worksheet S-7, Part IV to accommodate the following. Line 3.01 for "RUX", Line 3.02 for "RUL", Line 6.01 for "RVX", Line 6.02 for "RVL, Line 9.01 for "RHX", Line 9.02 for "RHL", Line 12.01 for "RMX", Line 12.02 for "RML", and Line 14.01 for "RLX". All payment data is reported as a total amount paid under the RUG PPS payment system on Worksheet E, Part III, line 7, and is generated from the PS&R or your records. The total on line 46 must agree with the amount on Worksheet S-3, column 4, line 1. DO NOT COMPLETE columns 3, 4, 4.01, 4.05 or 5.*

*Instructions from this point to the end of the section are not applicable after January 1, 2006.* 

All SNF's which have elected the 100 percent Federal rate, or those that are on the 100 percent rate via the fourth transition year (or forward), should enter all days in column 3.01with no calculations indicated. The amount previously indicated on line 46, column 5 is now to be entered on Worksheet E, Part III, line 7 as an input. However, this may not apply to SNF's in MSA's # 1123, 3810, and 7520, for cost reporting periods that overlap 12/01/01. Complete column 3.01.

For cost reporting periods beginning on and after July 1, 2001, the only data required to be reported are the days associated with each RUG. These days can be reported in column 3.01, and do not have to be split between "before and after" October 1. The calculation of the total payment for each RUG is no longer required. All payment data is reported as a total amount paid under the RUG PPS payment system on Worksheet E, Part III, line 7,and is generated from the PS&R or your records. The total *days* on line 46 must agree with the amount on Worksheet S-3, column 4, line 1. DO NOT COMPLETE columns 3, 4, 4.01, 4.05 or 5.